#### NAME

rcmd, rresvport, iruserok, ruserok, rcmd af, rresvport af, iruserok af, ruserok af - routines for returning a stream to a remote command

# **SYNOPSIS**

#include <netdbh> /\* Or <unistd.h> on some systems \*/

int r cmd(char \*\*ahost, unsigned short inport, const char \*locuser, const char \*remuser, const char \*cmd, int \* fd2p);

int rr esvport(int \*port);

int iruserok(uint32\_t raddr, int superuser, const char \*ruser, const char \*luser);

int ruserok(const char \*rhost, int superuser, const char \*ruser, const char \*luser);

int r cmd\_af(char \*\*ahost, unsigned short inport, const char \*locuser, const char \*remuser, const char \*cmd, int \* fd2p, sa\_family\_t af );

int rr esvport\_af(int \*port, sa\_family\_t af );

int iruserok\_af(const void \*raddr, int superuser, const char \*ruser, const char \*luser, sa\_family\_t af );

int ruserok\_af(const char \*rhost, int superuser, const char \*ruser, const char \*luser, sa\_family\_t af );

Feature Test Macro Requirements for glibc (seature\_test\_macros)7)

rcmd(), rcmd\_af(), rresvport(), rresvport\_af(), iruserok(), iruserok\_af(), ruserok(), ruserok\_af(): Since glibc 2.19: \_DEFAULT\_SOURCE Glibc 2.19 and earlier: \_BSD\_SOURCE

## **DESCRIPTION**

The rcmd() function is used by the superuser **xecute** a command on a remote machine using an authentication scheme based on pileged port numbers. The esvport() function returns a Œle descriptor to a soclet with an address in the pitieged port space. The irusek() and ruseok() functions are used by servers to authenticate clients requesting service with  $d$ . All four functions are used by the rshd(8) server (among others).

## rcmd()

The rcmd() function looks up the host \*ahost using thost byname(3) returning -1 if the host does not exist. Otherwise, \*ahost is set to the standard name of the host and a connection is establishedeto a serv residing at the well-knon Internet port inport.

If the connection succeeds, a setcin the Internet domain of type SOCK\_STREAM is returned to the caller, and given to the remote command as stdin and [stdout. If](http://chuzzlewit.co.uk/WebManPDF.pl/man:/3/gethostbyname) fd2p is nonzero, then an auxiliary channel to a control process will be set up, and a Œle descriptor for it will be placed in \*fd2p. The control process will return diagnostic output from the command (unit 2) on this channel, and will also accept bytes on this channel as being UNIX signal numbers, to be **forded** to the process group of the command. If fd2p is 0, then the stderr (unit 2 of the remote command) will be made the same as the stdout and siorpiso made for sending arbitrary signals to the remote process, although you may be able to get its attention by using out-of-band data.

The protocol is described in detail in rshd(8).

rresvport()

The rresvport() function is used to obtain a sectivith a privileged port bound to it. This sout is suitable for use by amd() and seeral other functions. Riileged ports are those in the range 0 to 1023. Only a privileged process (on Linux: a process that has the CAP\_NET\_BIND\SCR Capability in the user namespace gerning its network namespace). is allowed to bind to a prileged port. In the glibc

implementation, this function restricts its search to the ports from 512 to 1023. The *mortent* is value-result: the alue it supplies to the call is used as the starting point for a circular search of the port range; on (successful) return, it contains the port number that wand to.

iruserok() and ruserok()

The iruserok() and ruseok() functions tale a remote host IP address or name, respectly, two usernames and a •ag indicating whether the local useral is that of the superuser hen, if the user is not the superuseit checks the /etc/hosts.equiv Œle. If that lookup is not done, or is unsuccessful, the .rhosts in the local uses' home directory is cheed to see if the request for service is welled.

If this CEIe does not ist, is not a regular CEIe, is woned by a gone other than the user or the superuser writable by amone other than the woner, or is hardlinked anywhere, the check automaticallails. Zero is returned if the machine name is listed in the hosts.equiv Œle, or the host and remote username are found in the .rhosts Œle; otherwise iruset () and rusepk() return -1. If the local domain (as obtained from the  $\text{ostname}(2)$  is the same as the remote domain, only the machine name need be speciCEed.

If the IP address of the remote host is kno iruserok() should be used in preference to ruste(i), as it does not require trusting the DNS servior the remote host'domain.

#### \*\_af[\(\) variants](http://chuzzlewit.co.uk/WebManPDF.pl/man:/2/gethostname)

All of the functions described abe work with IPv4 (AF\_INET) soclets. The "\_af" ariants tale an etra argument that allows the socket addressa finily to be speci CE ed or F alness functions, the afgument can be speciCEed as AF\_INET or AF\_INET6. In addition, md af () supports the use of AF\_UNSPEC.

## RETURN VALUE

The rcmd() function returns a alid soclet descriptor on success. It returns -1 on error and prints a diagnostic message on the standard error .

The rresvport() function returns aalid, bound socket descriptor on success. It returns -1 on error with the global value errno set according to the reason failufre. The error code EAAIN is overloaded to mean "All network ports in use."

For information on the return from ruse  $k()$  and irusen $k()$ , see above.

## **VERSIONS**

The functions iruse ok\_af(), rcmd\_af(), rresvport\_af(), and ruse ok\_af() functions are proide in glibc since version 2.2.

# ATTRIB UTES

For an explanation of the terms used in this section, attributes(7).

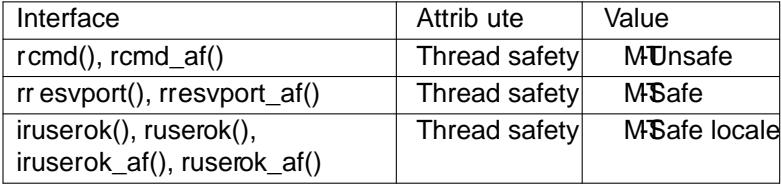

## CONFORMING T O

Not in POSIX.1. Present on the BSDs, Solaris, and mather systems. These functions appeared in 4.2BSD. The "af" wariants are more recent additions, and are not present on as wide a range of systems.

## BUGS

 $iruserok()$  and  $iruseok_at()$  are declared in glibc headers only sine  $sin 2.12$ .

## SEE ALSO

 $r\log(n(1), rsh(1))$  intro(2), rexec(3), rexecd(8), rlogind(8), rshd(8)

## COLOPHON

This page is part of release 4.10 of the Linux mange saproject. A description of the project, information about re[porting](http://chuzzlewit.co.uk/WebManPDF.pl/man:/1/rsh) bags, an[d the lat](http://chuzzlewit.co.uk/WebManPDF.pl/man:/3/rexec)estersion of this page, can be found hat ps://www.kernel.org/doc/man[pages/.](http://chuzzlewit.co.uk/WebManPDF.pl/man:/1/rlogin)